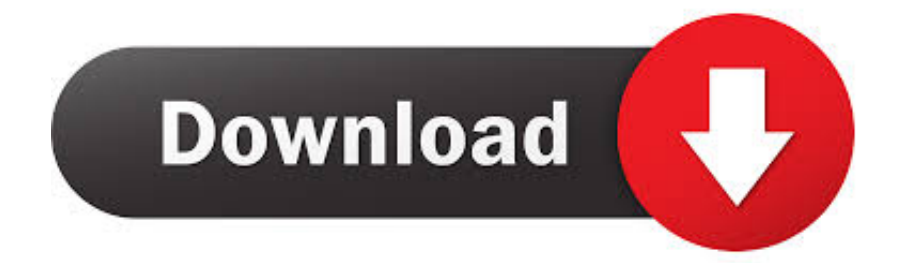

## [Не Устанавливается Драйвер Для At89C5131](https://reverent-franklin-492d95.netlify.app/Antivirus-For-Mac-Os-X-Free-Download#hRsX=0bgTGrxl0WcTSqJl07cTSqdl09cnSqly0bg9OqdsTq3j0qmZetndLdo0feipg9Uqtj0Gay01cTSqNl0WcnGrtj0G8y==)

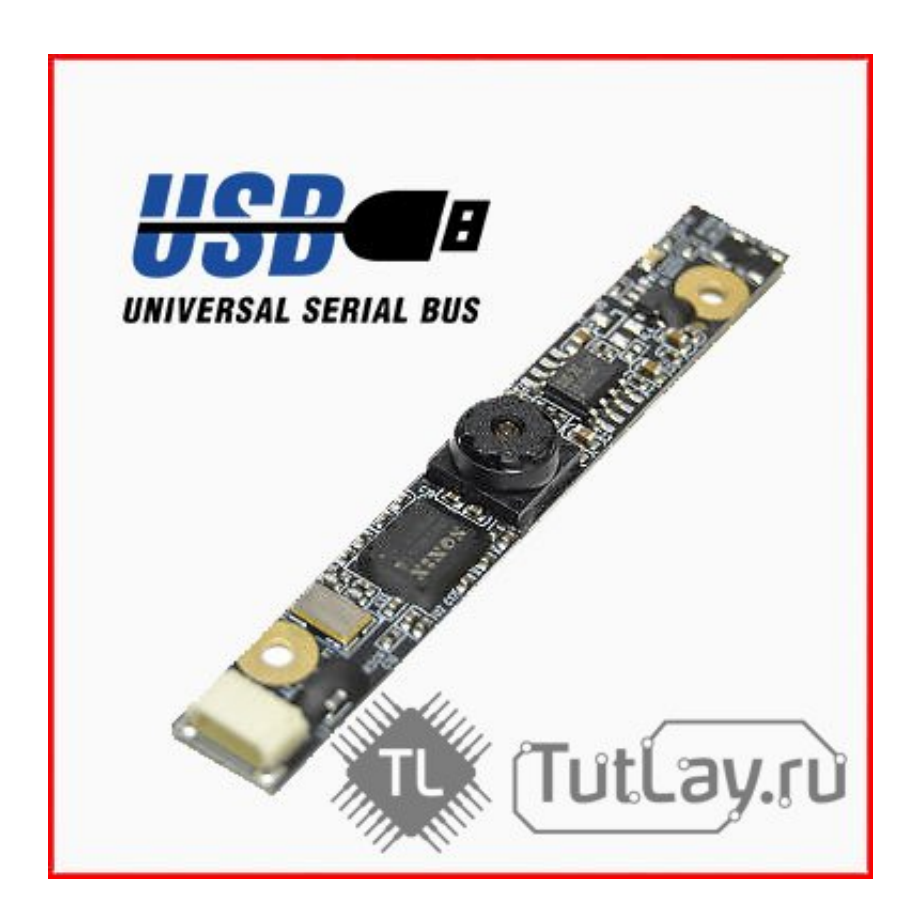

[Не Устанавливается Драйвер Для At89C5131](https://reverent-franklin-492d95.netlify.app/Antivirus-For-Mac-Os-X-Free-Download#hRsX=0bgTGrxl0WcTSqJl07cTSqdl09cnSqly0bg9OqdsTq3j0qmZetndLdo0feipg9Uqtj0Gay01cTSqNl0WcnGrtj0G8y==)

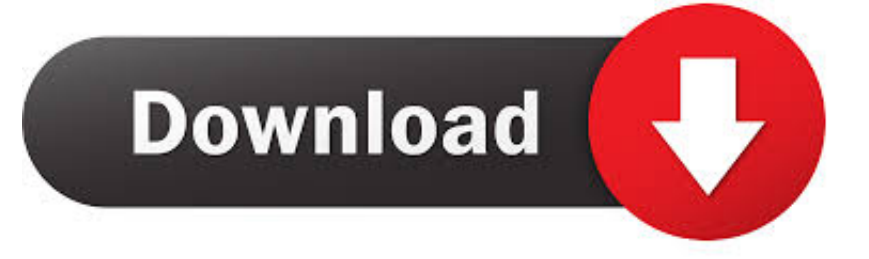

Задача для меня: сделать под Windows XP через USB, с новым интерфейсом и новыми возможностями.. Андрей78 18:10 Цитата: Возникает вопрос согласно цепочке 'АЦП/USB-микропроцессор/компьютер'.. Старая программа (написанная НЕ мною на языке Си++) функционировала под DOS через СОМ-порт.

Прием и передачу данных по COMу А так как буффер порта имеет FIFO, то потерь данных практически не наблюдалось.. Андрей78 10:38 Столкнулся с такой ситуацией При добавлении цикла в первый фрейм вышеописанной VI, и после добавления этого VI в виде SubVI в главную программу, проверка условия выхода (пока lpNumberOfBytesRead не будет равно nNumberOfBytesToRead) срабатывала только в первый раз, далее все обращения к функции ReadFile давали 0 байт на выходе (даже после добавления перед этой функцией фрейма задержки 100 мс).. Отсюда, если пришли последние три байта ('конец'), тогда CloseHandle, после этого открываем и начинаем производить запись в буфер данных, если обнаружили начало посылки.

## [Cdrviewer Pro 2.2 For Mac](https://diabreeditim.mystrikingly.com/blog/cdrviewer-pro-2-2-for-mac)

Возникает вопрос согласно цепочке 'АЦП/USB-микропроцессор/компьютер'.. Вызов SubVI тоже зациклен по условию STOP-кнопки.. Общий провод GND и провод питания VCC (5 В) AT89C5131 реализует полноскоростной USB модуль совместимый с требованиями USB версий 1.. Вообще, моей неотъемлимой частью по работе является программирование микроконтроллеров, в основном ATMEL, а связь с LV я осуществлял через обычный интерфейс RS-232.. Амплитуда дифференциальных сигналов не менее 200 мВ с допустимым диапазоном синфазной составляющей 0,8-1,5 В. [Windows 8 Full Activator](https://upbeat-goldstine-816c15.netlify.app/Windows-8-Full-Activator)

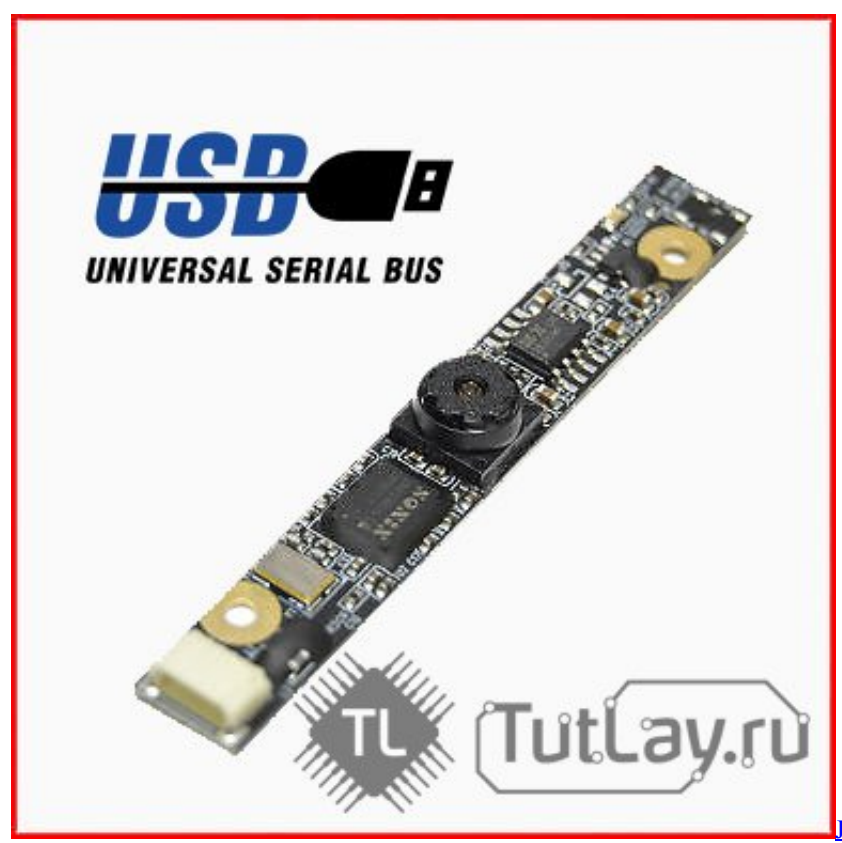

[Jurassic Park Operation Genesis For Mac Full](https://friendly-murdock-40222c.netlify.app/Jurassic-Park-Operation-Genesis-For-Mac-Full-Download)

[Download](https://friendly-murdock-40222c.netlify.app/Jurassic-Park-Operation-Genesis-For-Mac-Full-Download)

## Far Cry 3 Download Windows 10

Если используете ADC, то можно поподробнее узнать о поставленной задаче? Возможно найдем более приемлимый и простой способ решения вашей задачи.. Тогда в принципе, можно обойтись без задержки.. Есть подозрение, что WinAPI не успевает прочитать буфер, тратя на открытие и закрытие фала какое-то время (вопрос: какое?:confused: ) Правильно ли я сделал, добавив задержку 100 мс и в цикл вызова SubVI, и перед вызовом каждой из используемых функций WinAPI (Create, Read, Close)? В данном случае при каждом чтении имею полный буфер, который обрабатываю и вывожу на график, но вместо 10 обновлений графика в секунду, имею примерно 3 обновления.. Ну а для зацикливания постоянного чтения, попробуйте поставить тот же самый while loop поверх прелылушего с кнопкой управления остановки.. 1 и 2 0 Вопрос: что будет, если оно будет меньше, чем параметр из пункта 3 (nNumberOfBytesToRead), т. J **Initiator Download** 

## Aplicación Adobe Stock Para Mac

:confused: Если используете ADC, то можно поподробнее узнать о поставленной задаче? Возможно найдем более приемлимый и простой способ решения вашей задачи.. е Если я прочитаю не успевший заполниться буфер, остальные данные пропадут? Нужна какая-то пауза или проверка накопленного объёма данных перед приёмом? Если же я зациклю процесс, то что мне необходимо учесть и какие проверки добавить?Для того, чтобы буфер полностью был прочитан, поставте while loop в сазе structure в первый фрейм, проверка пока lpNumberOfBytesRead не будет равно количеству байт для чтения (nNumberOfBytesToRead).. Оставить, как есть? Ridllem 16:40 Если я правильно понял, то эта тема является неотъемлимой частью темы Visa USB?! Лопустим, если уластся сформировать протокол передачи данных от внешнего устройства к USB порту таким образом, чтобы отслеживались начало и конец протокола (ну, например три одинаковых байта начала и конца -> 0xAA, 0xAA, 0xAA и 0xEE, 0xEE, 0xEE).. Область применения тут не имеет значения Главное, создать осциллограф, обрабатывающий сигнал с частотой измерений до 250 кГц (в идеале - до 0,5 MFu). 773a7aa168 Nfs Hot Pursuit Crack And Keygen Free Download

773a7aa168

Download Ark: Survival Evolved For Mac